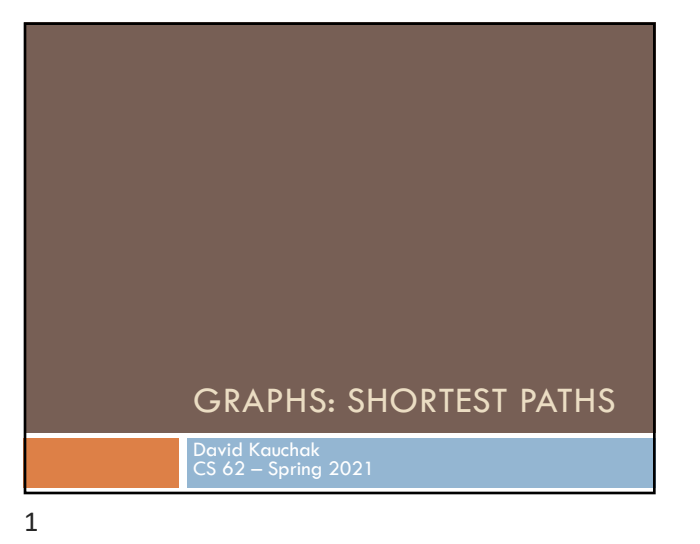

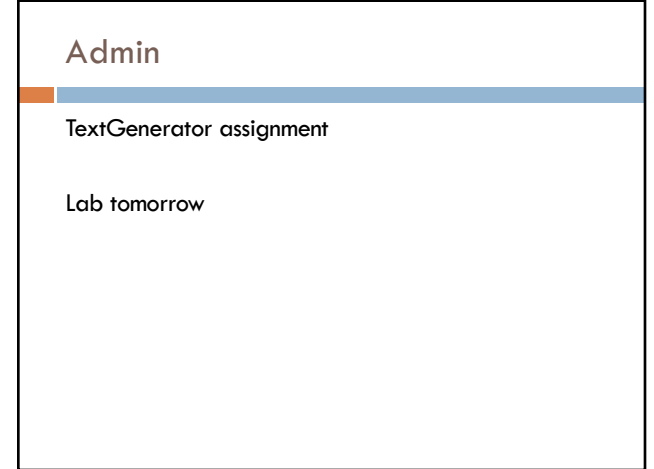

4

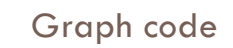

[https://github.com/pomonacs622021sp/LectureCode/tree/m](https://github.com/pomonacs622021sp/LectureCode/tree/master/GraphExamples)aster/GraphExamples

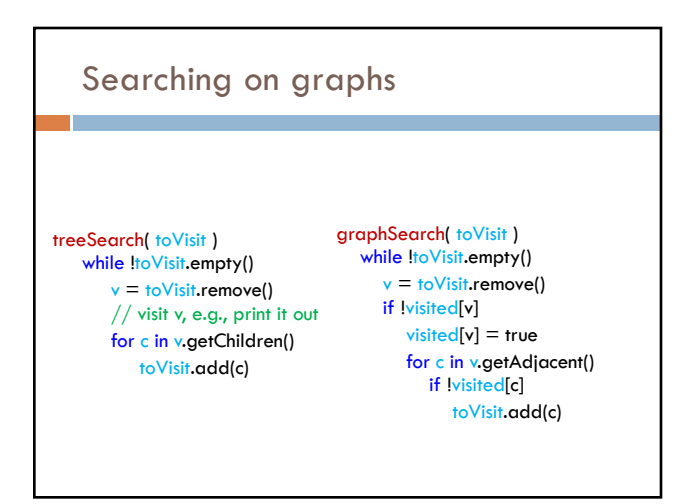

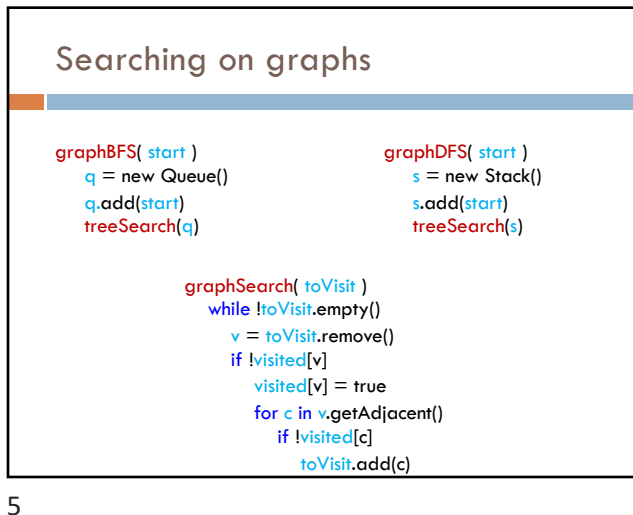

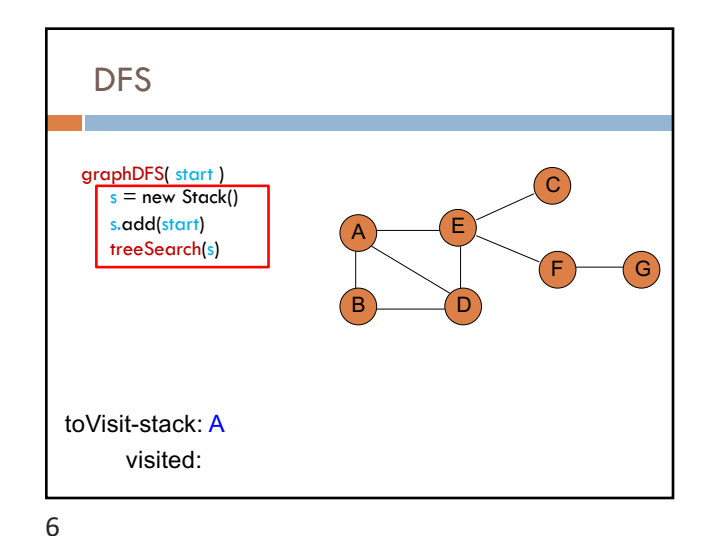

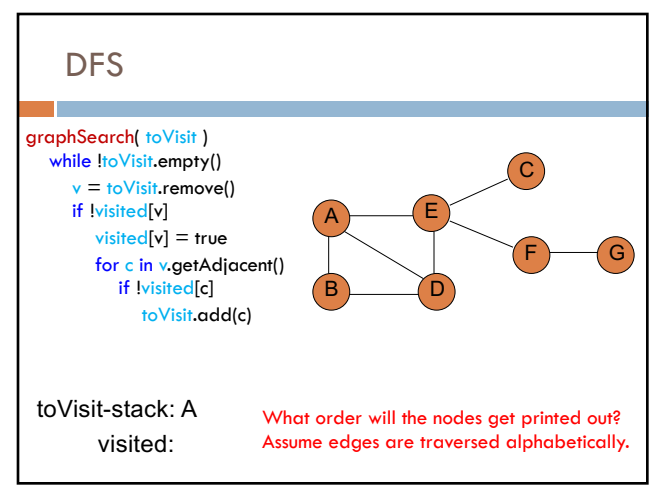

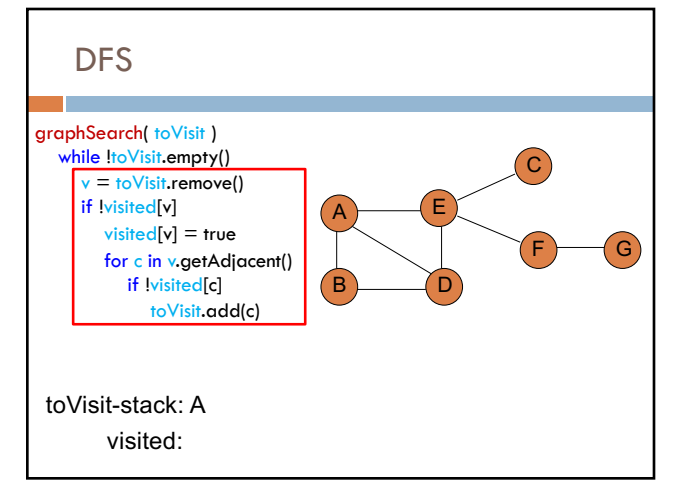

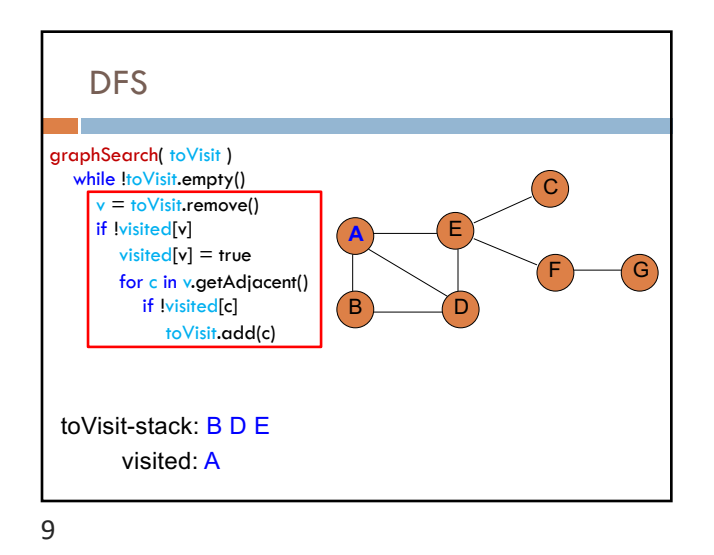

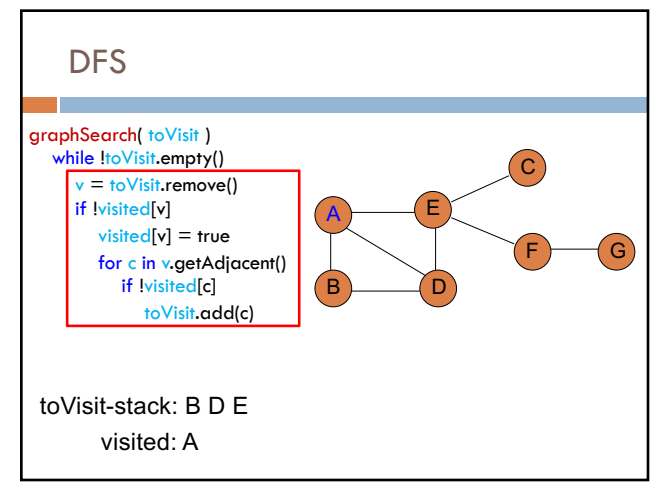

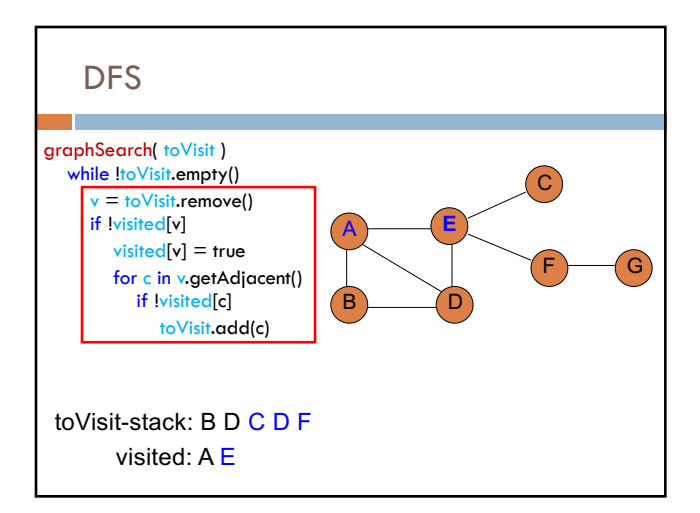

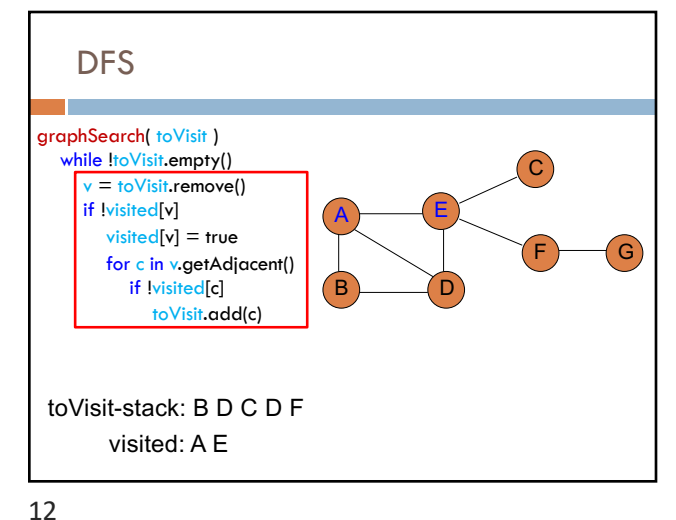

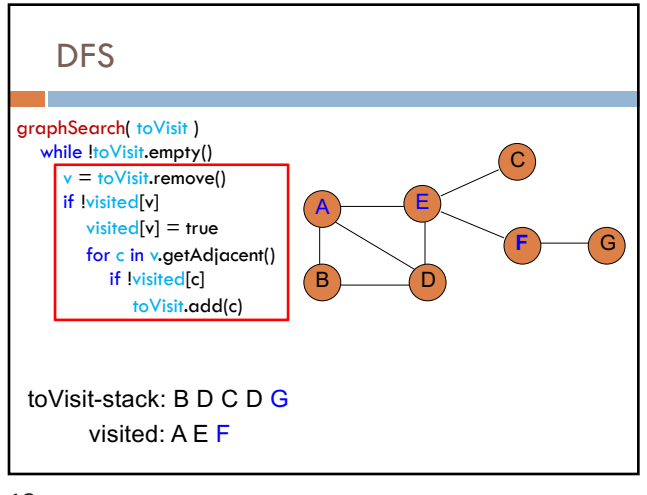

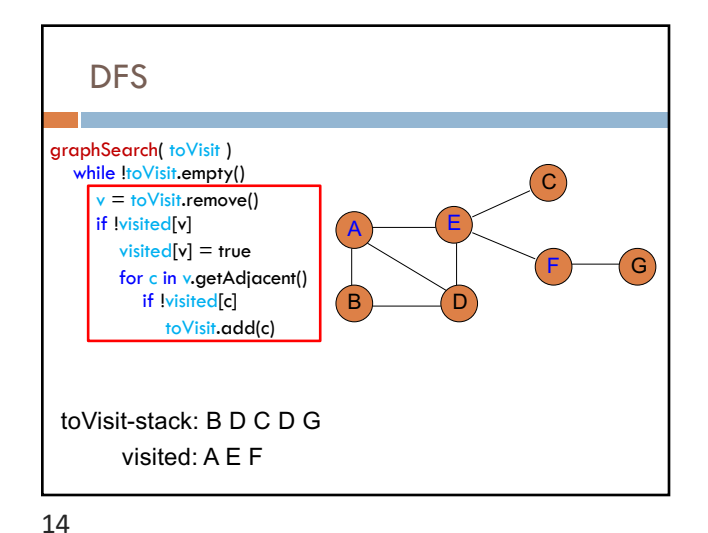

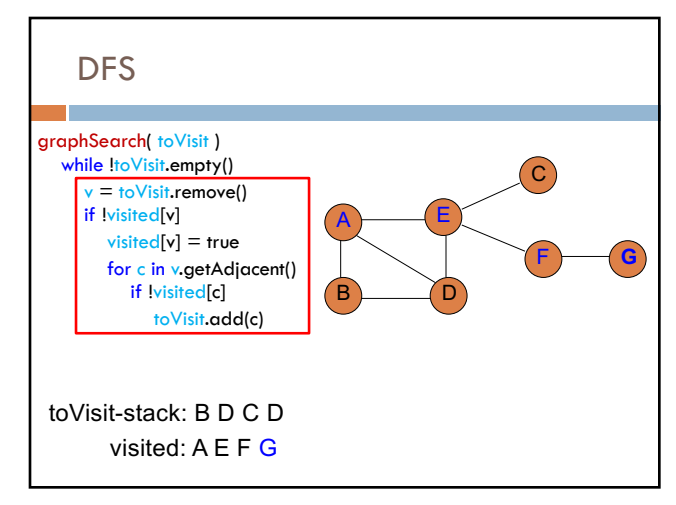

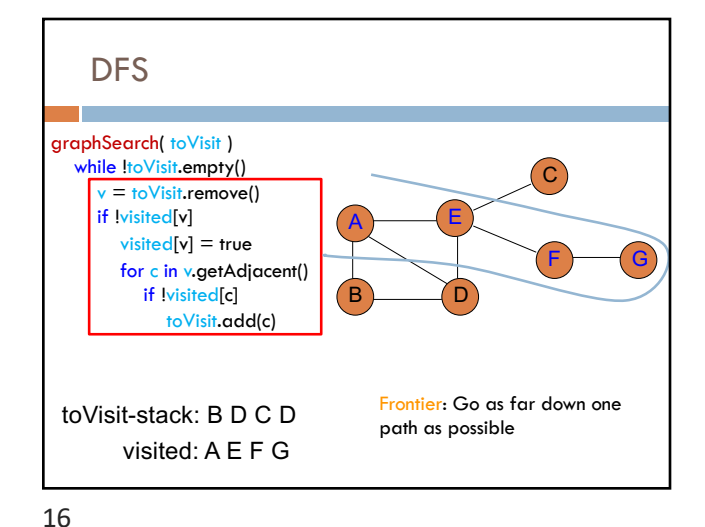

15

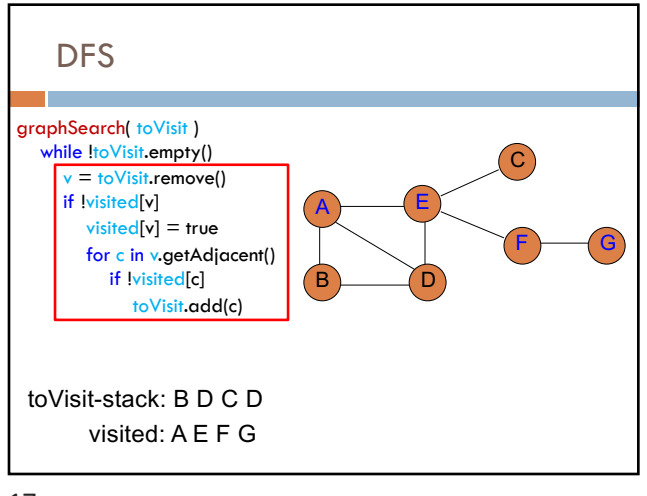

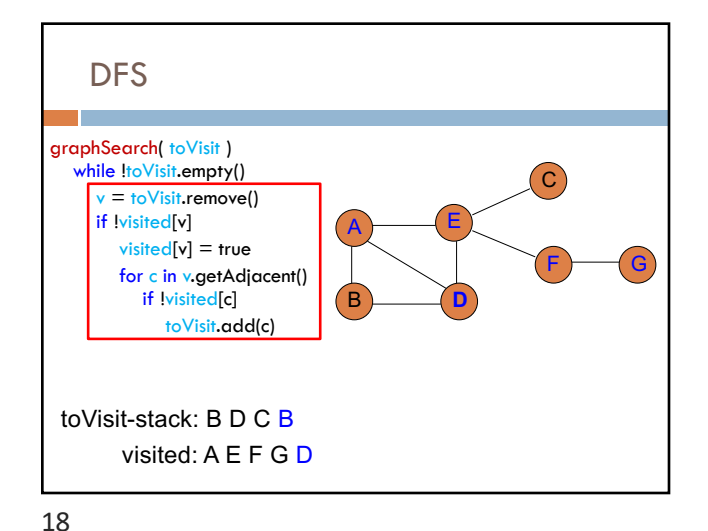

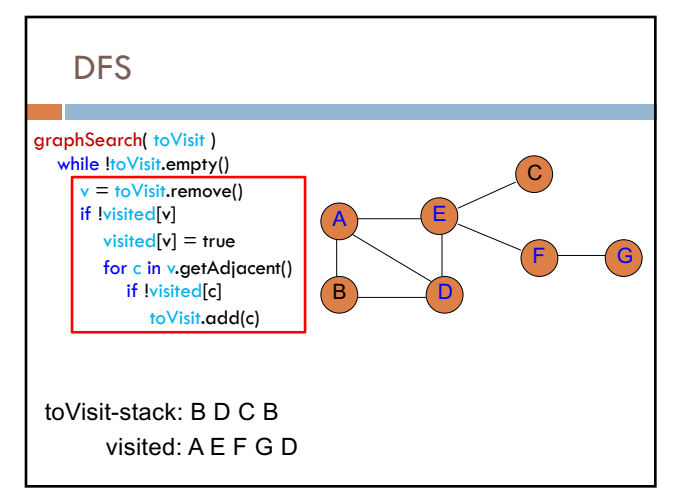

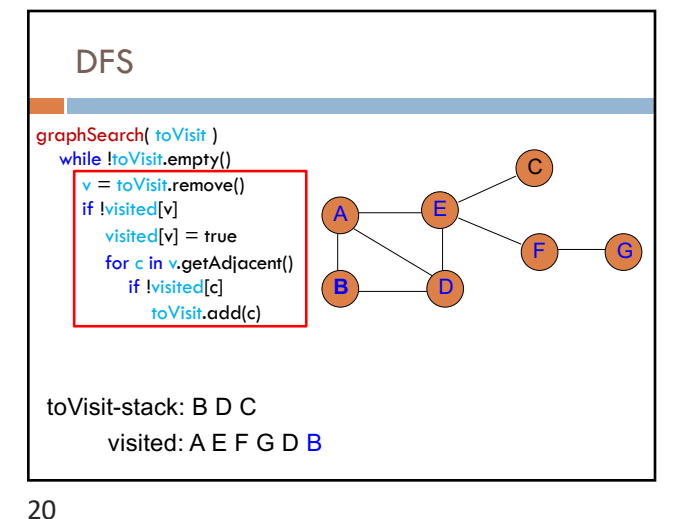

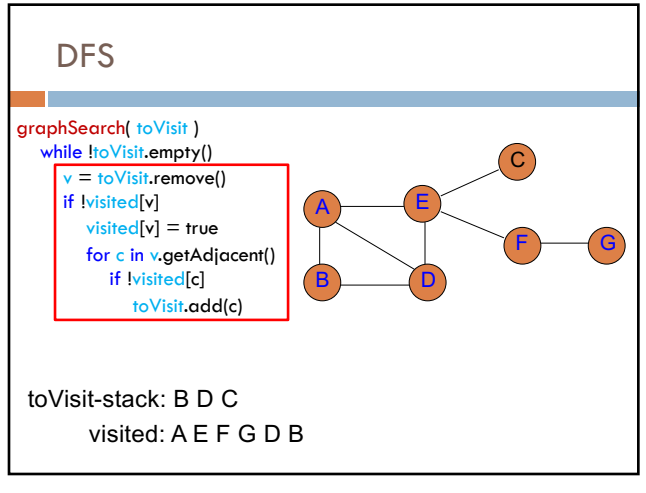

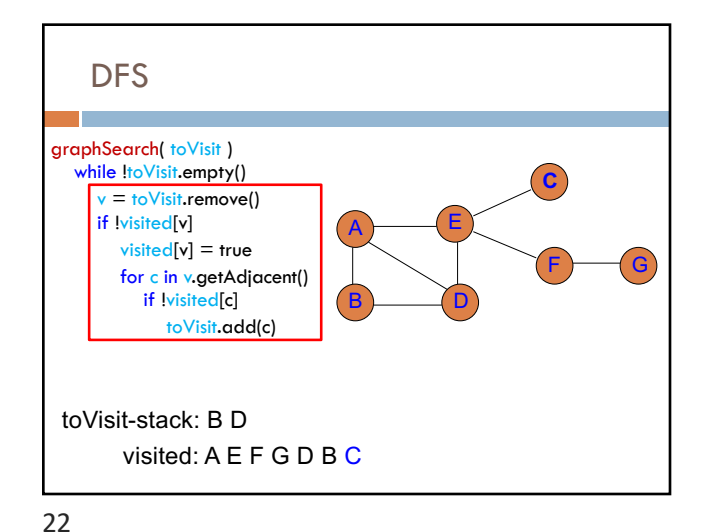

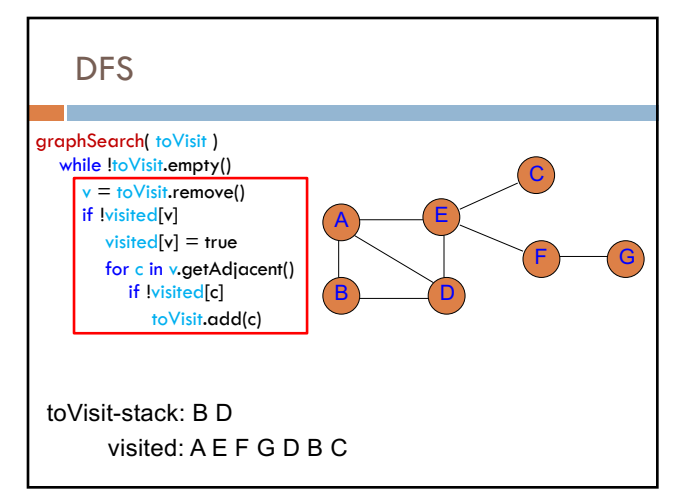

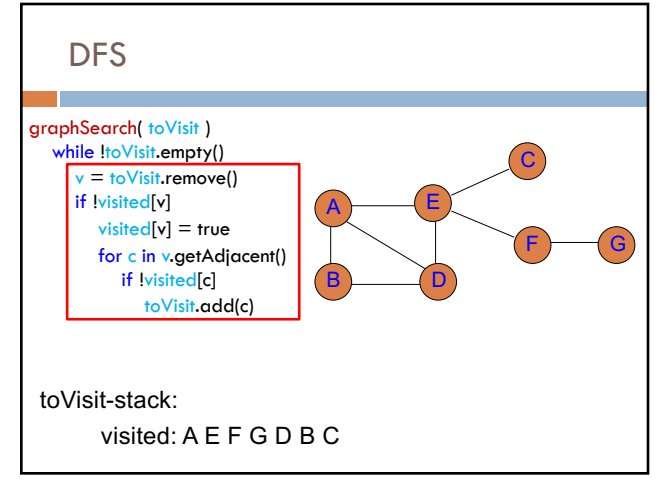

24

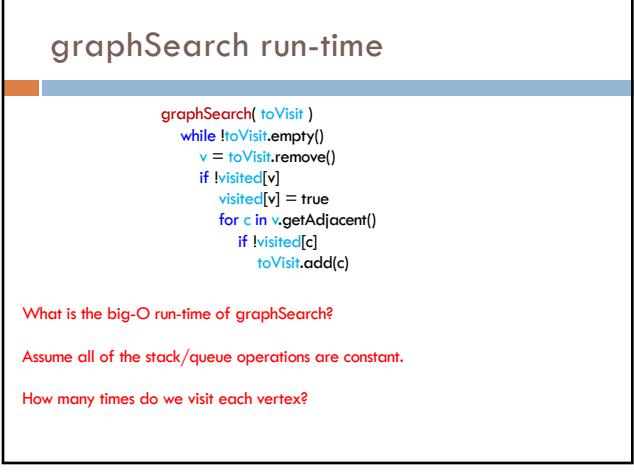

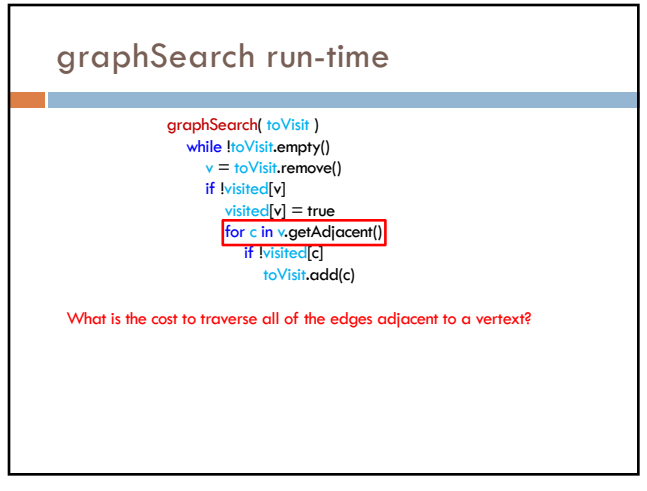

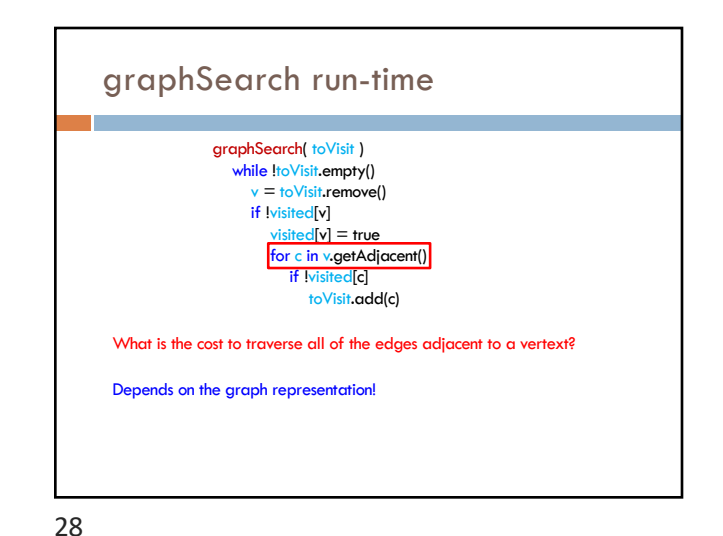

27

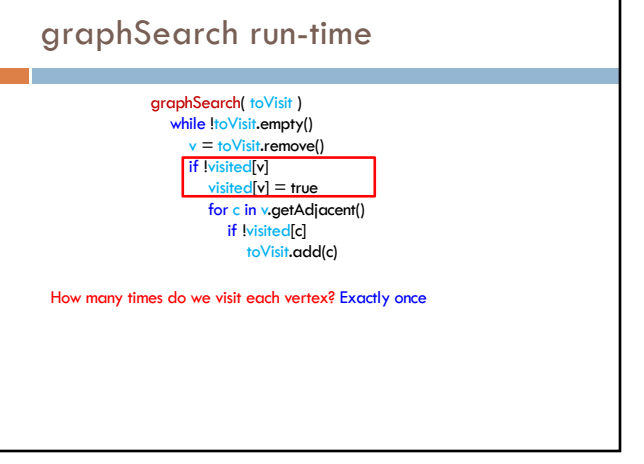

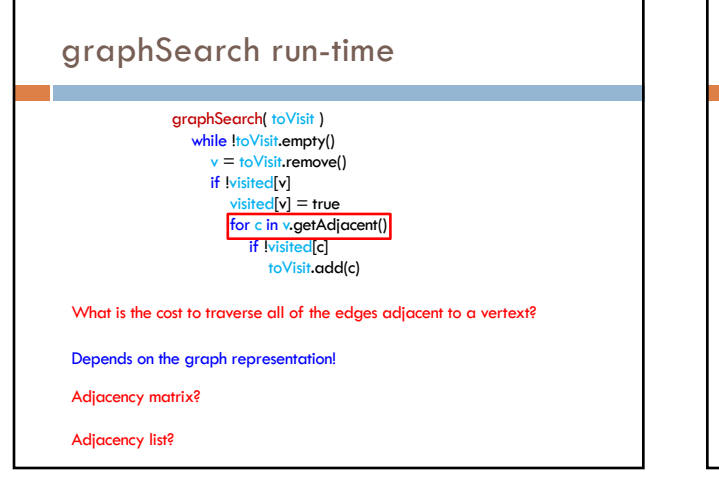

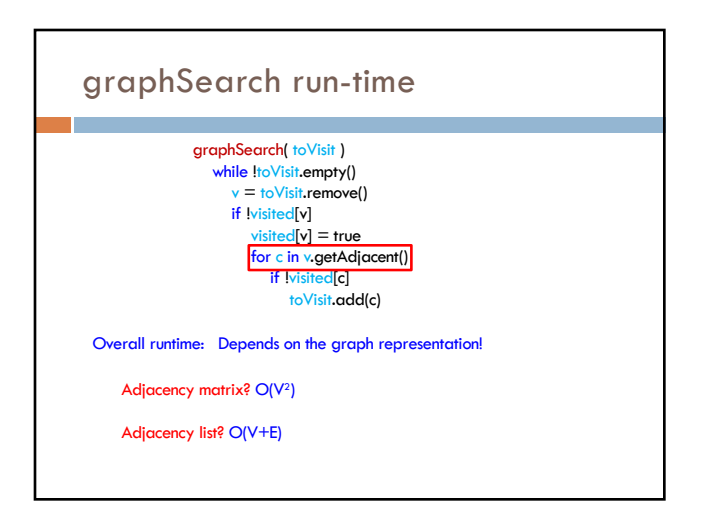

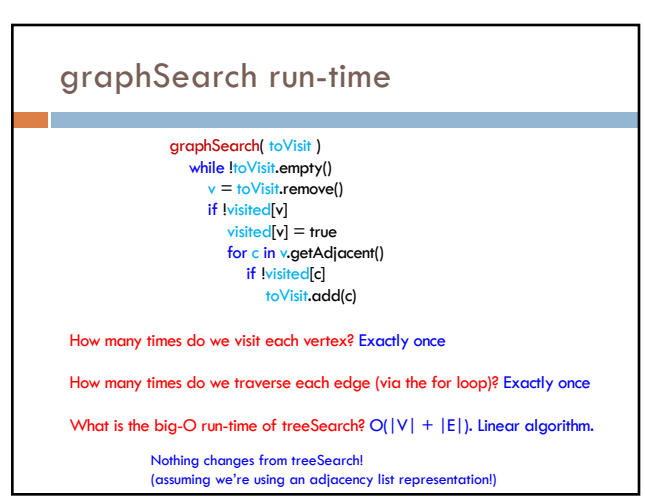

graphSearch run-time

Depends on the graph representation!

30

32

graphSearch( toVisit ) while !toVisit.empty()<br>  $v = \frac{1}{\text{to}}\frac{1}{\text{to}}\frac{1}{\text{to}}\frac{1}{\text{to}}$ <br>
if !visited[v]

visited[v] = true<br>for c in v.getAdjacent()<br>if !visited[c] toVisit.add(c) What is the cost to traverse all of the edges adjacent to a vertext?

Adjacency matrix? V – we have to traverse the whole row Adjacency list? Like with trees, we traverse each edge exactly once

## Search

[BFS: breadth first search](https://github.com/pomonacs622021sp/LectureCode/tree/master/GraphExamples)

- Explores vertices in increasing distance (wrt number of edges) from the starting vertex
- Uses a queue to keep track of vertices to explore

#### DFS: depth first search:

- Goes as far down a path first and then works its way back
- Two versions: stack and recursive version

Run-time:  $O(V + E)$  – assuming adjacency list representation

33

# BFS and DFS in java

https://github.com/pomonacs622021sp/LectureCode/tree/master/GraphExamples

Look at Graph interface

Look at AdjacencyGraph and MatrixGraph

Look at BFS and DFS in Search code

34

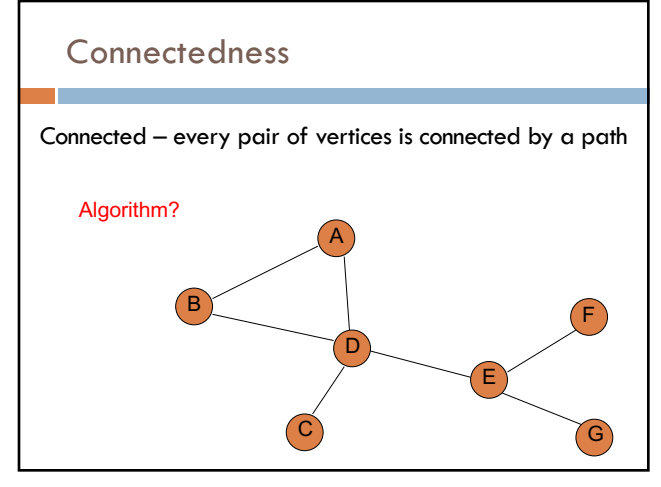

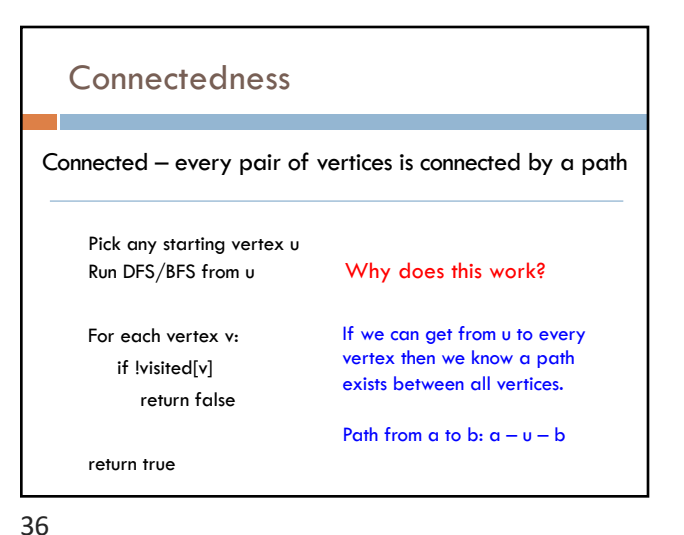

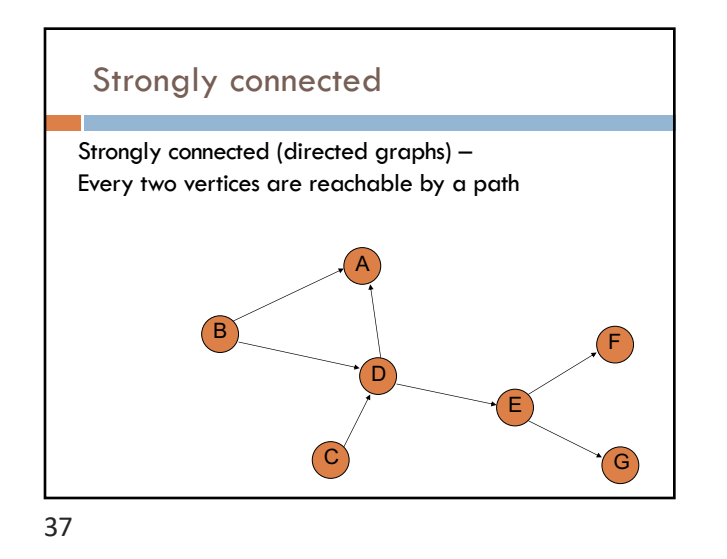

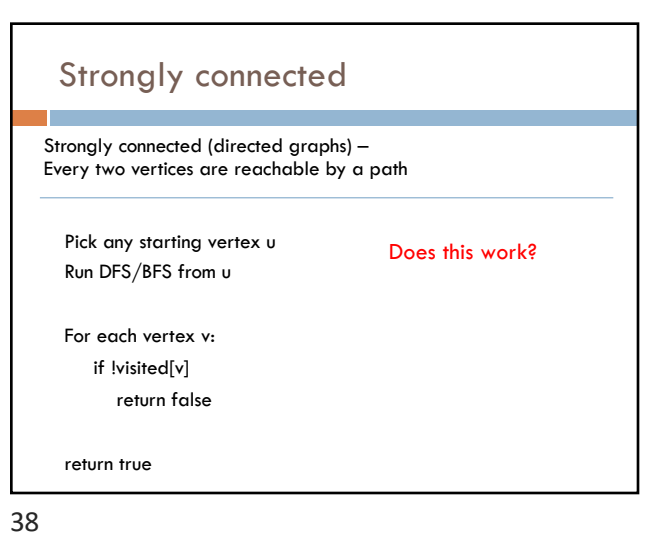

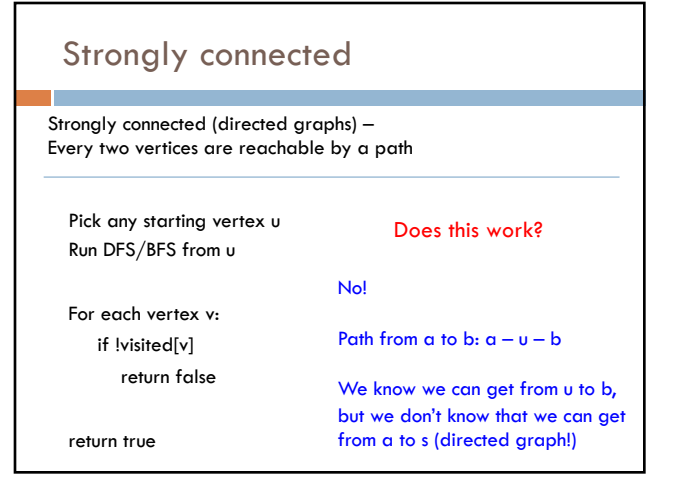

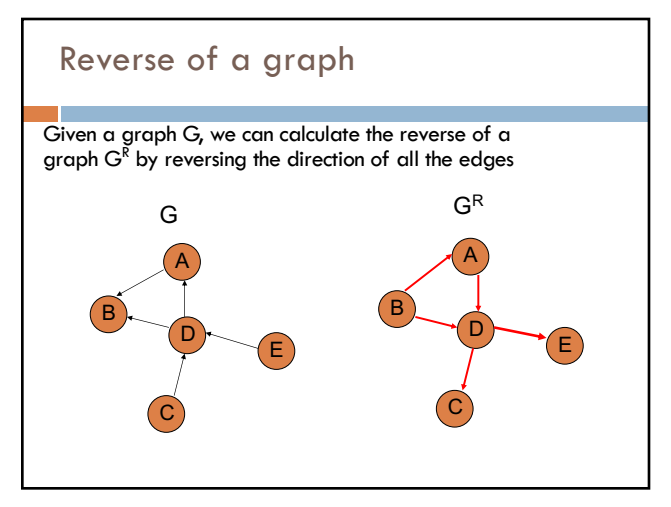

### Strongly connected

### Strongly-Connected(G)

- Run BFS/DFS from some node u
- If not all nodes are visited: return false
- Create graph GR
- Run BFS/DFS on GR from node u
- If not all nodes are visited:
- return false
- return true

41

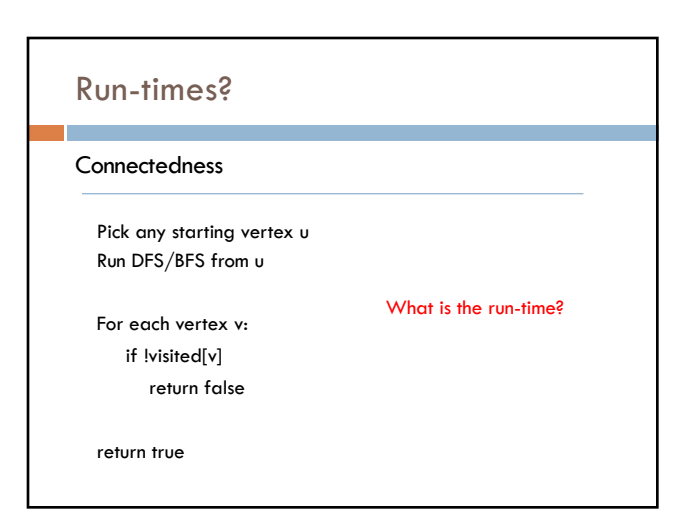

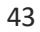

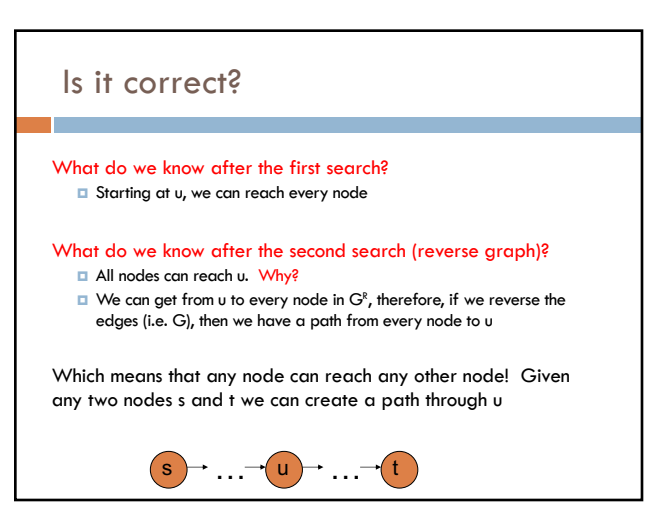